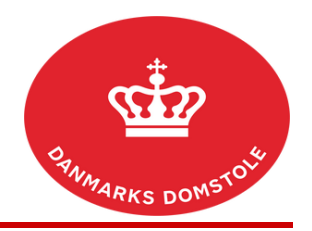

## Vejledning – Udbedring af mangler

Du kan her se, hvordan du på domstolenes sagsportal kan bekræfte, at du har modtaget en ny sag. Du finder domstolenes sagsportal på [www.minretssag.dk.](http://www.minretssag.dk/) Når du kvitterer for at have modtaget sagen, vil retten ikke forkynde sagens dokumenter for dig. Når du har kvitteret for at have modtaget sagen, kan du på [www.minretssag.dk](http://www.minretssag.dk/) se, om retten har fastsat frist for, at du skal indlevere et processkrift, eller indkaldt dig til et møde i sagen.

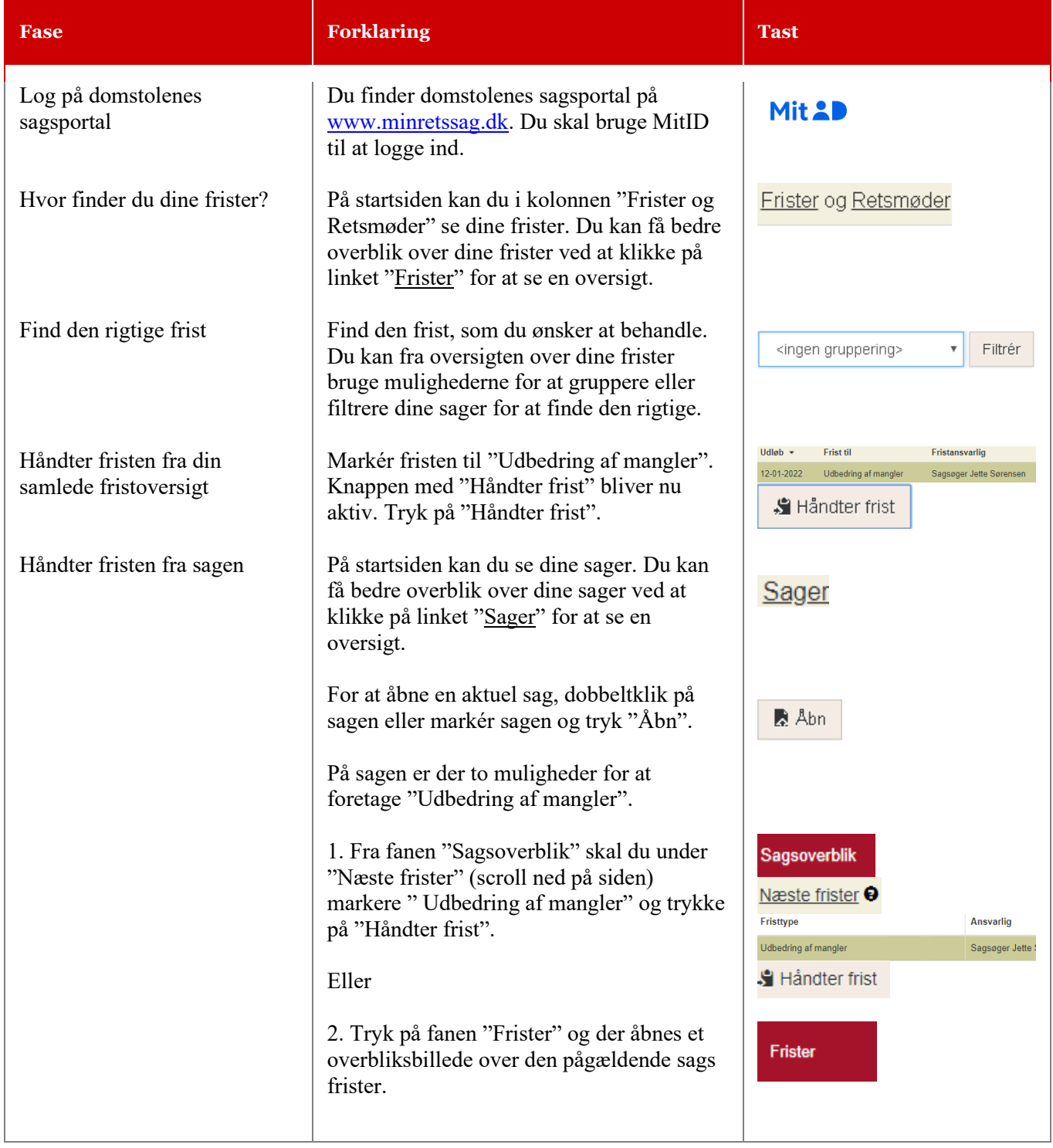

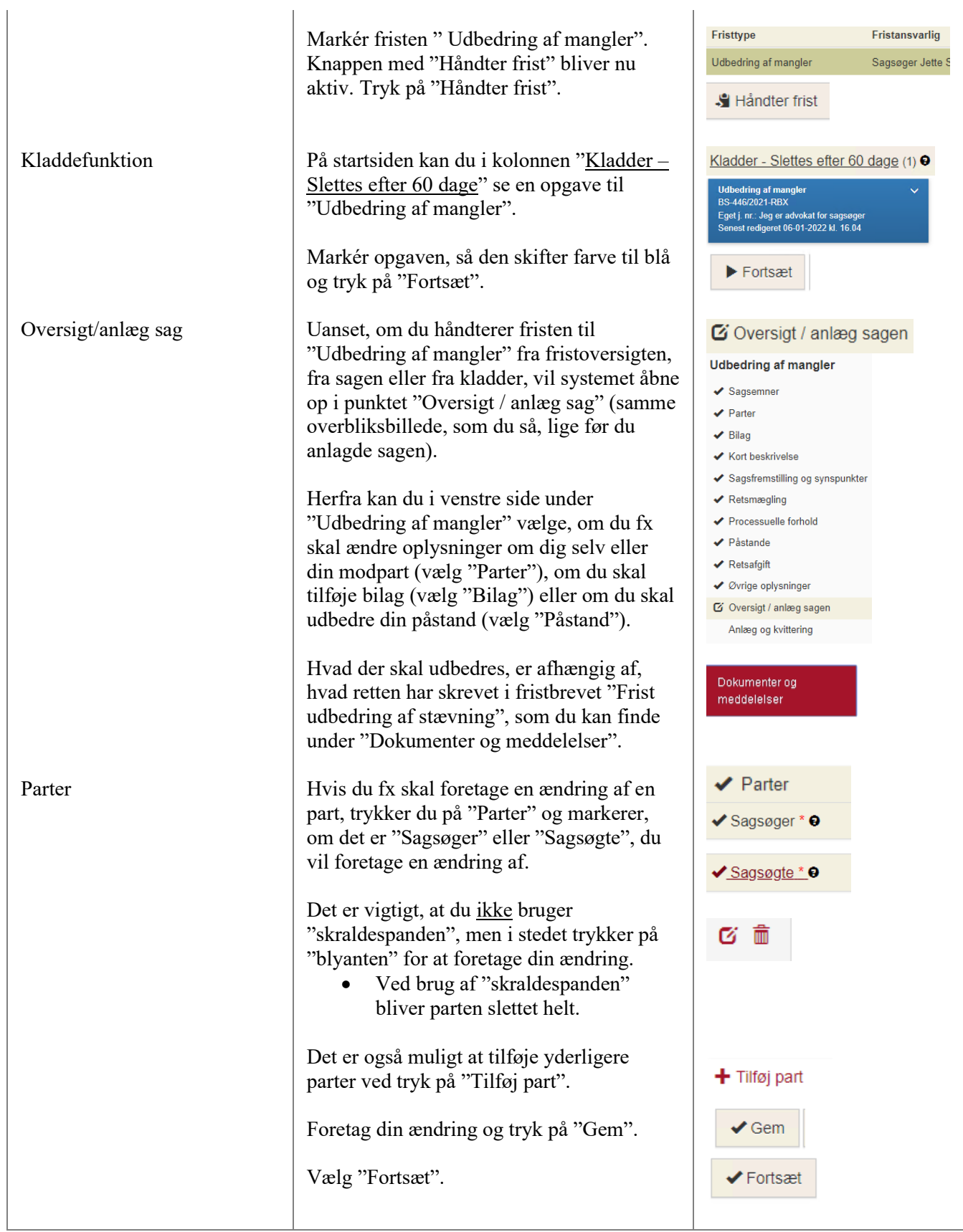

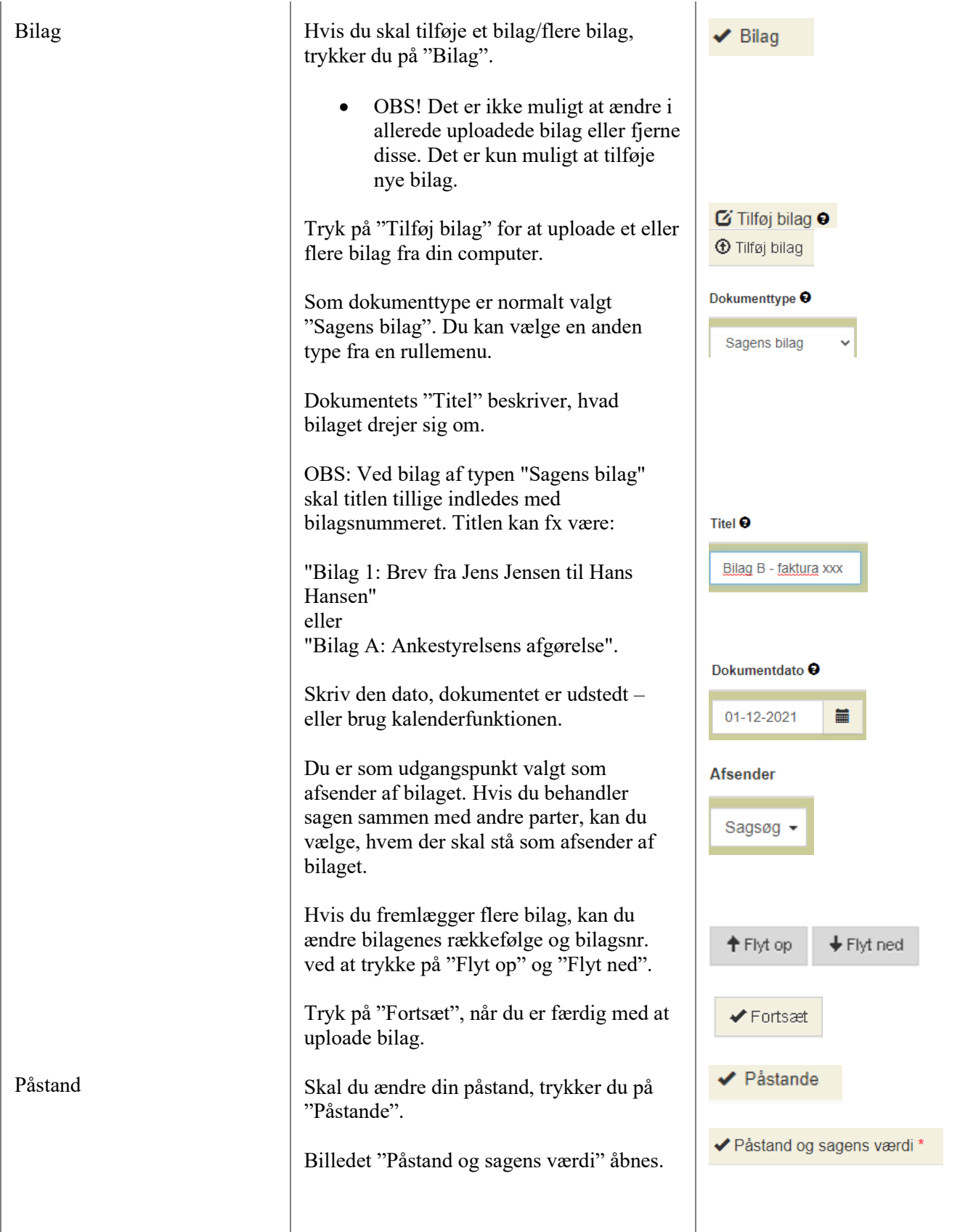

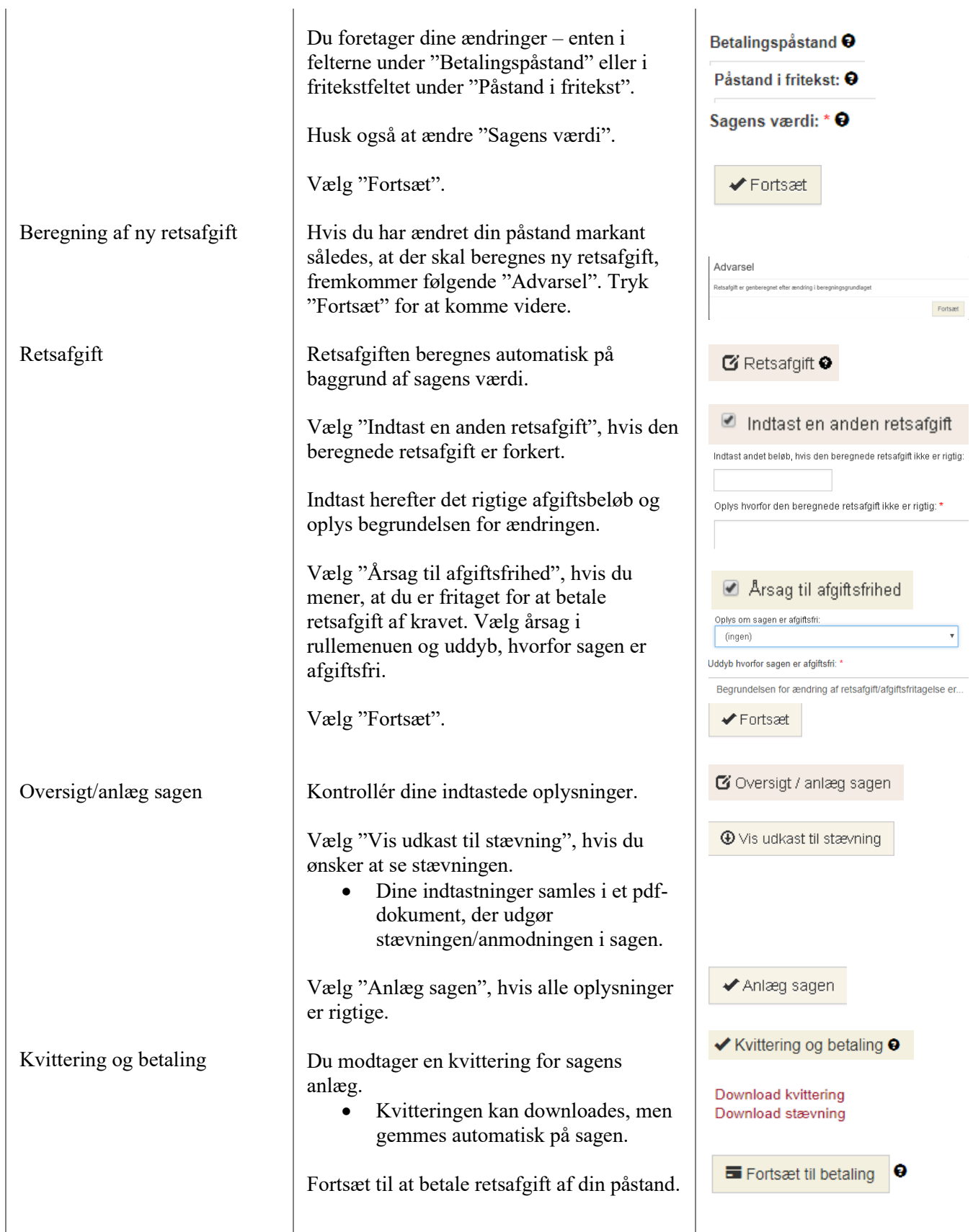

 $\overline{1}$ 

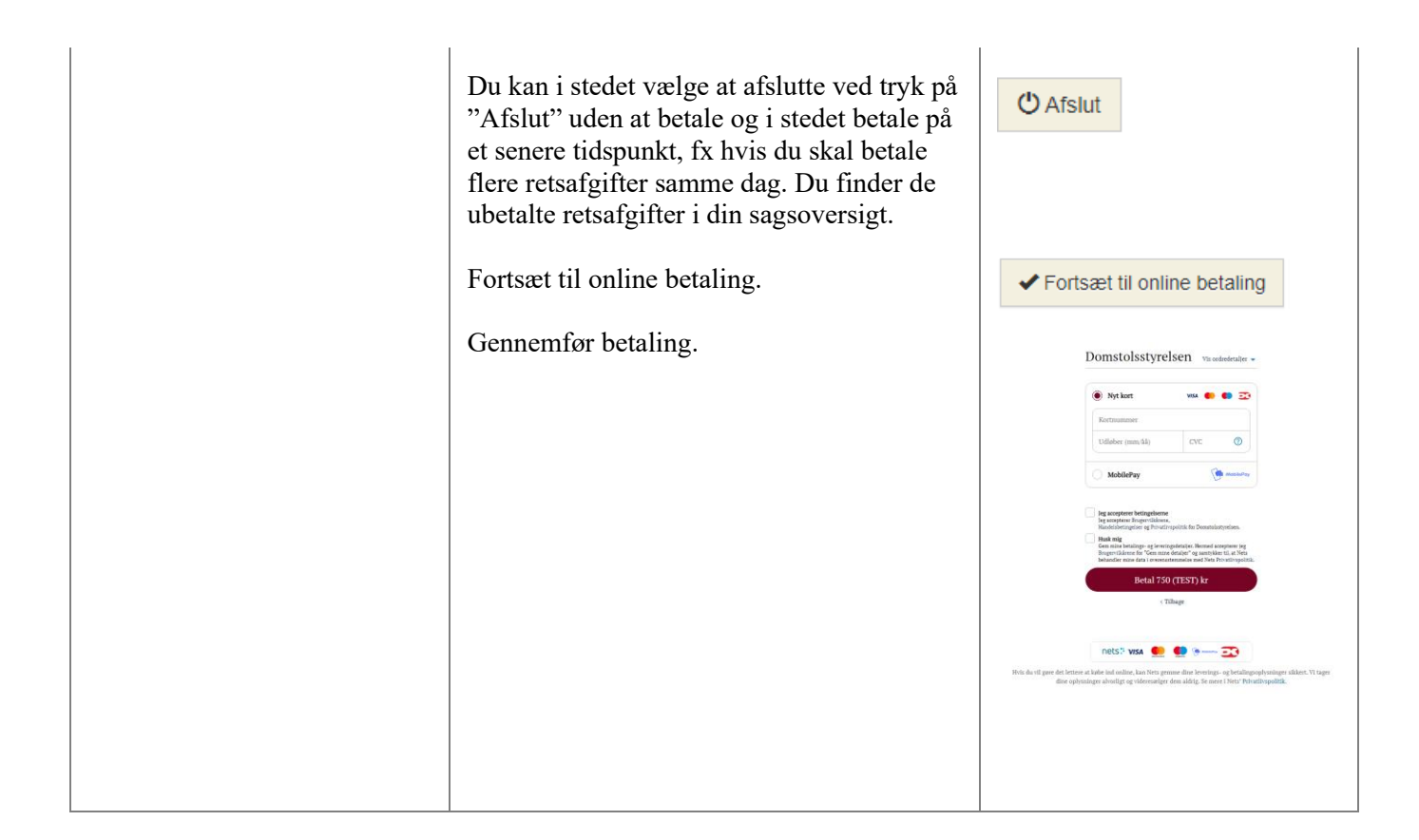